# **FIE: Ejercicio de cronograma. S18.**

**Se tiene el circuito secuencial de la figura compuesto por un contador ascendente y cíclico de 2 bits y un multiplexor (MUX) de 2 entradas de control (S1 y S0):** 

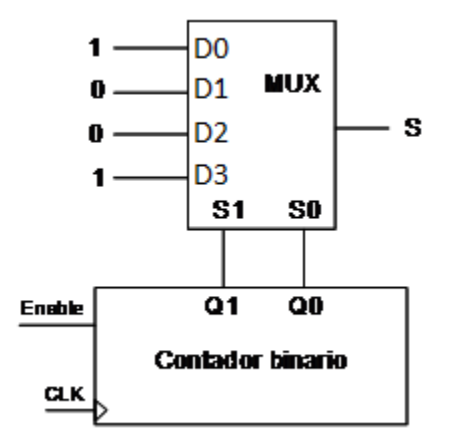

### **Se pide:**

Complete el cronograma adjunto. Inicialmente el estado de todos los biestables del contador es '0':

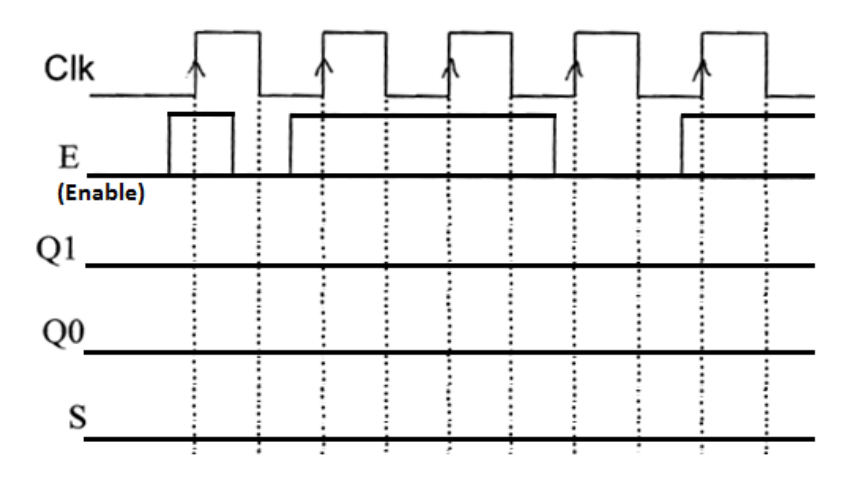

#### **Características del contador y multiplexor:**

El contador está compuesto por dos biestables. Enable: E=1 cuenta. E=0 para (detiene) la cuenta.

Q1 es la salida de mayor peso.

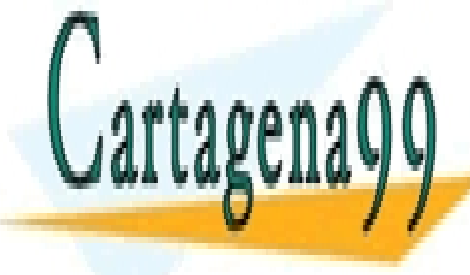

CLASES PARTICULARES, TUTORÍAS TÉCNICAS ONLINE LLAMA O ENVÍA WHATSAPP: 689 45 44 70

ONLINE PRIVATE LESSONS FOR SCIENCE STUDENTS CALL OR WHATSAPP:689 45 44 70

1

- - -

## **Solución:**

En el esquema del enunciado se puede ver que el contador utiliza los flancos de subida de la señal de reloj (Clk) para cambiar de estado -valor **Q1 Q0** (2 bits)- siguiendo la secuencia: 00, 01, 10, 11, 00, 01, ... ; siempre que **E = 1,** ya que es ascendente y cíclico.

En relación con la entrada de la señal de reloj se puede estar ante dos situaciones. Entrada de reloj (Clk) **no negada**: Los biestables cambian de estado en

los flancos de subida de reloj (Clk):

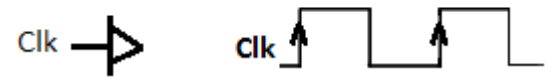

Entrada de reloj (Clk) **negada**:

Los biestables cambian de estado en los flancos de bajada de reloj (Clk):

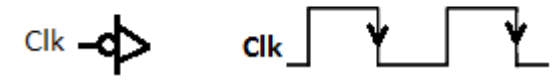

*En este ejercicio se está en la situación de entrada de reloj no negada.*

En el cronograma que se va a dibujar, los tiempos t para los que es posible tener cambios en las salidas de los biestables Q1 y Q0 son: **t = t1, t2, t3, t4, t5**, ….

Dibujemos, en primer lugar, las salidas de la parte secuencial síncrona (del contador) Al final se dibujará la salida S de la parte combinacional (del multiplexor)

## **1. Tramo 0 ≤ t < t1:**

Inicialmente (para t=0) los dos biestables del contador estarán a cero: **Para 0 ≤ t < t1 se tiene que Q1 = 0 y Q0 = 0:**

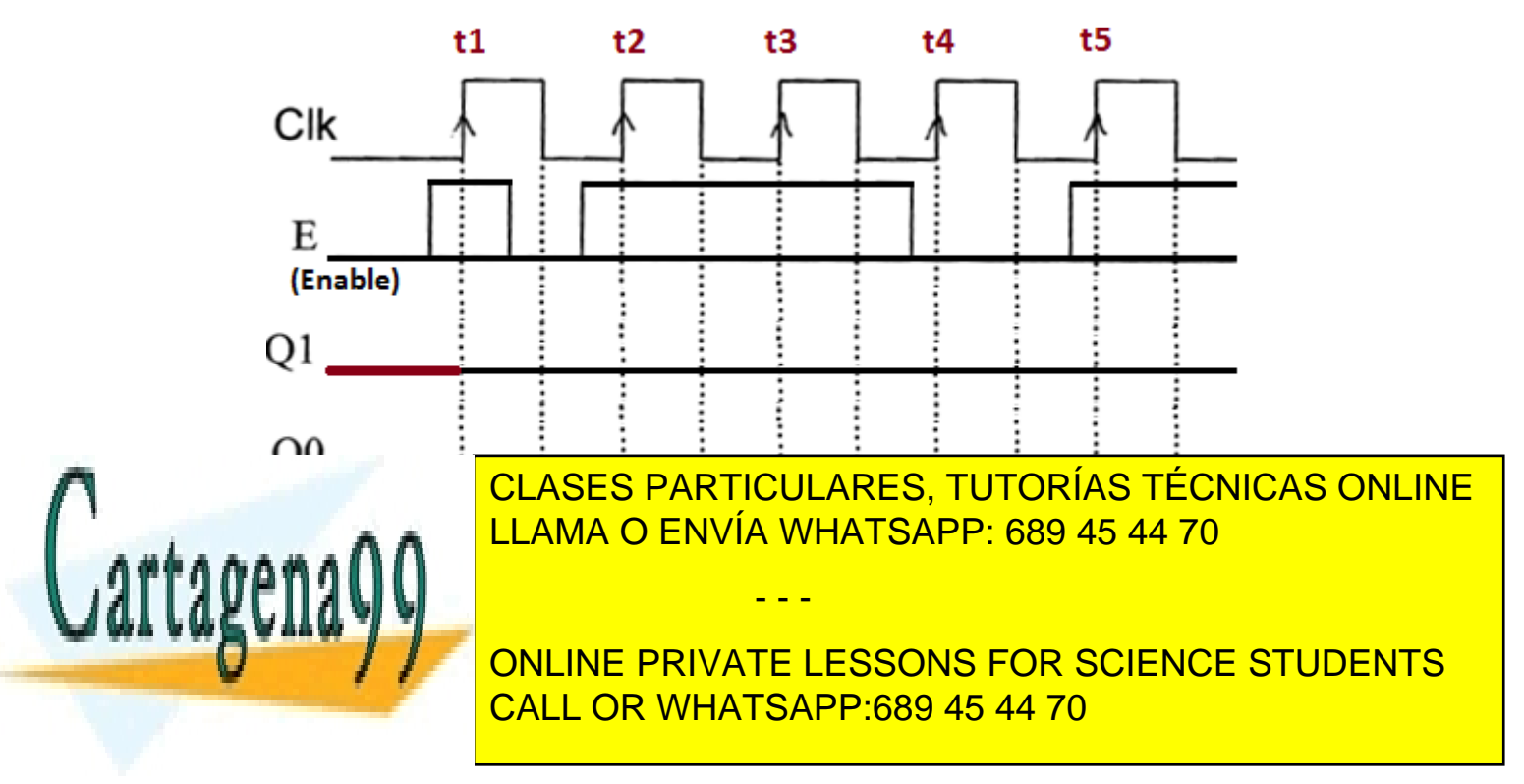

# **2. Tramo t1 ≤ t < t2:**

### Antes de llegar a t1: **Q1 = 0 y Q0 = 0.**

Se incrementará el valor del contador (Q1 Q0) en **t=t1**, ya que en t1 la señal de Enable está a 1  $(E=1):$ 

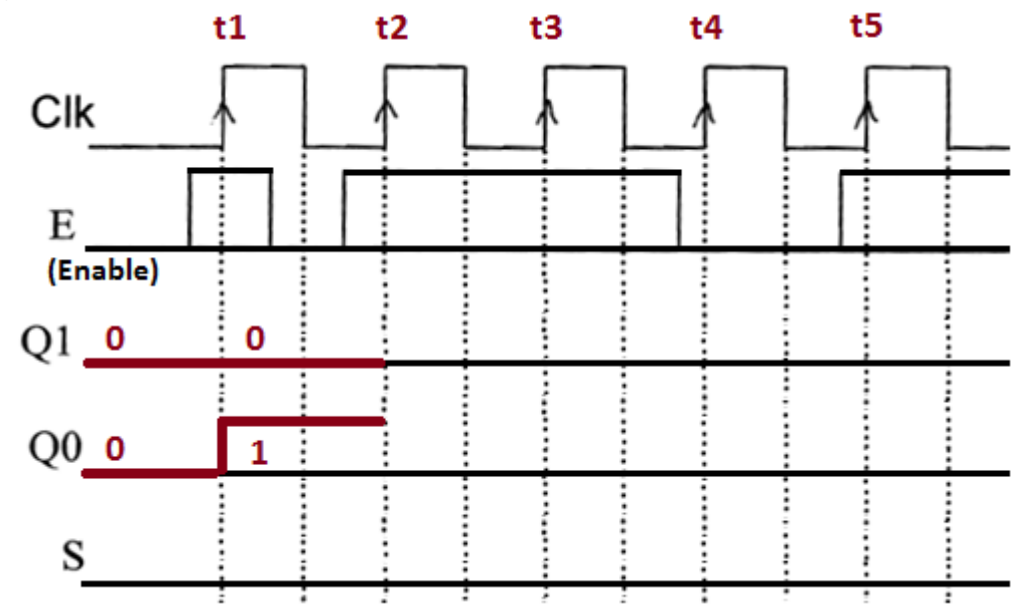

# **3. Tramo t2 ≤ t < t3:**

Antes de llegar a t2: **Q1 = 0 y Q0 = 1.**

Se incrementará el valor del contador (Q1 Q0) en **t=t2**, ya que en t2 la señal de Enable está a 1  $(E=1):$ 

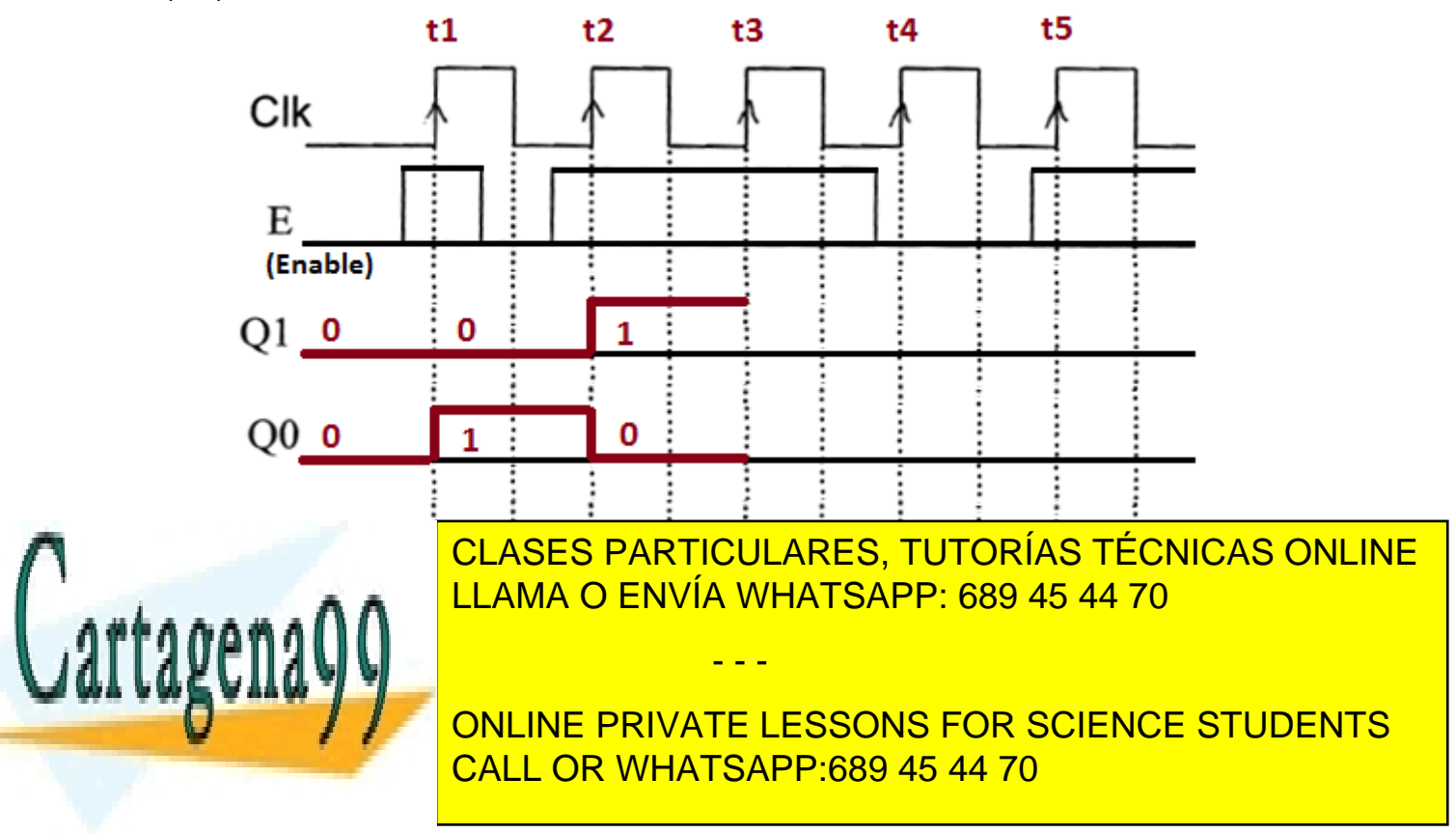

3

## **4. Tramo t3 ≤ t < t4:**

#### Antes de llegar a t3: **Q1 = 1 y Q0 = 0.**

Se incrementará el valor del contador (Q1 Q0) en **t=t3**, ya que en t3 la señal de Enable está a 1  $(E=1):$ 

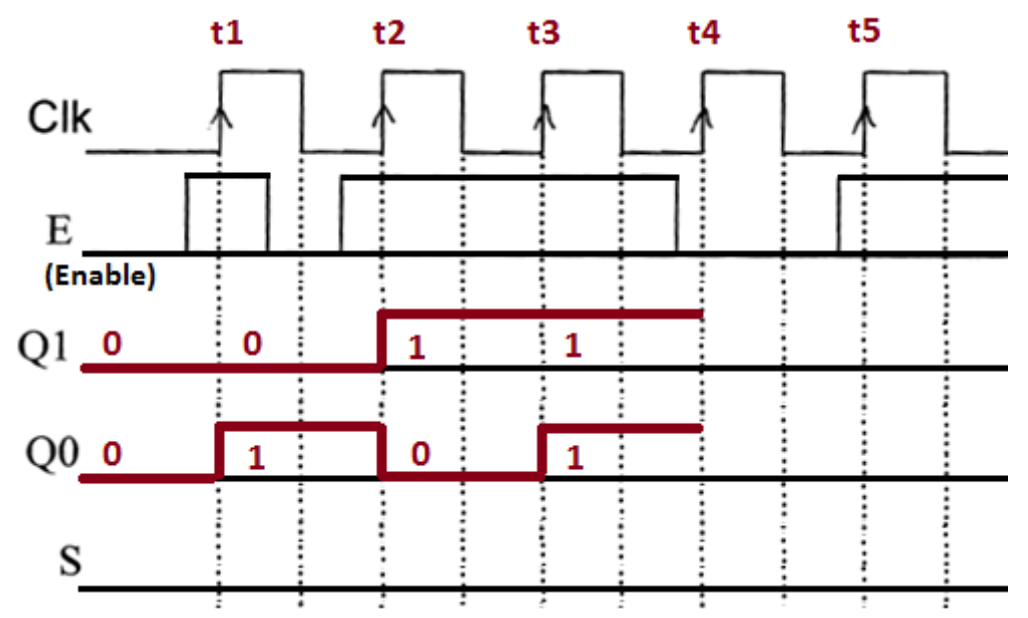

### **5. Tramo t4 ≤ t < t5:**

El valor del contador (Q1 Q0) no cambiará en **t=t4**, ya que en t4 la señal de Enable está a 0  $(E=0)$ :

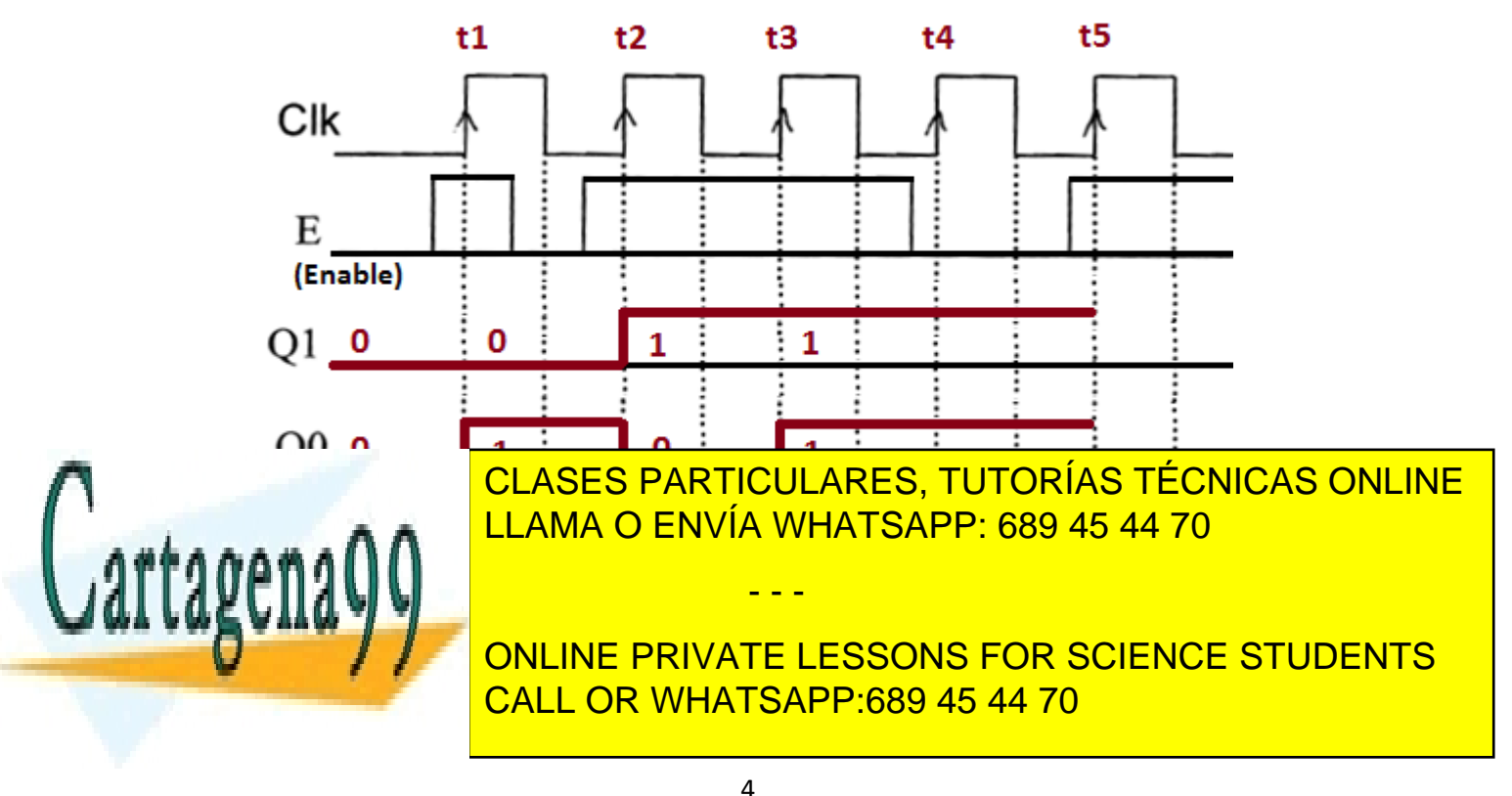

### **6. Tramo t5 ≤ t:**

Antes de llegar a t5: **Q1 = 1 y Q0 = 1.**

Al ser un contador cíclico y haber alcanzado su valor (Q1 Q0) más alto, en **t=t5 pasará a su valor inicial**, ya que en t5 la señal de Enable está a 1 (E=1):

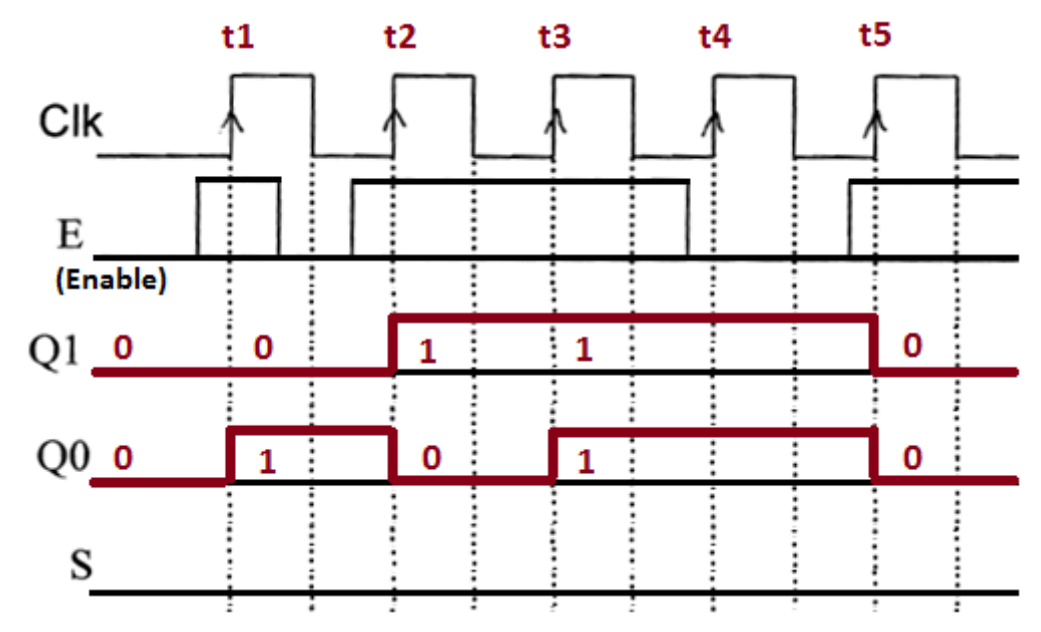

## **Señal de salida S:**

Al estar conectadas las dos entradas de control del multiplexor (S1 y S0) a las salidas del contador (Q1 y Q0): **S1=Q1 y S0=Q0**. En la salida del multiplexor **S** aparecerá secuencialmente los valores existentes en las entradas de datos del multiplexor (D0, D1, D2 y D3). Es decir:  $S(51, 50) = S(Q1, Q0) = \overline{Q1} \ \overline{Q0} \ D0 + \overline{Q1} \ Q0 \ D1 + \overline{Q1} \ \overline{Q0} \ D2 + \overline{Q1} \ Q0 \ D3$ Con D0=1, D1=0, D2=0 y D3=1 (según el enunciado)

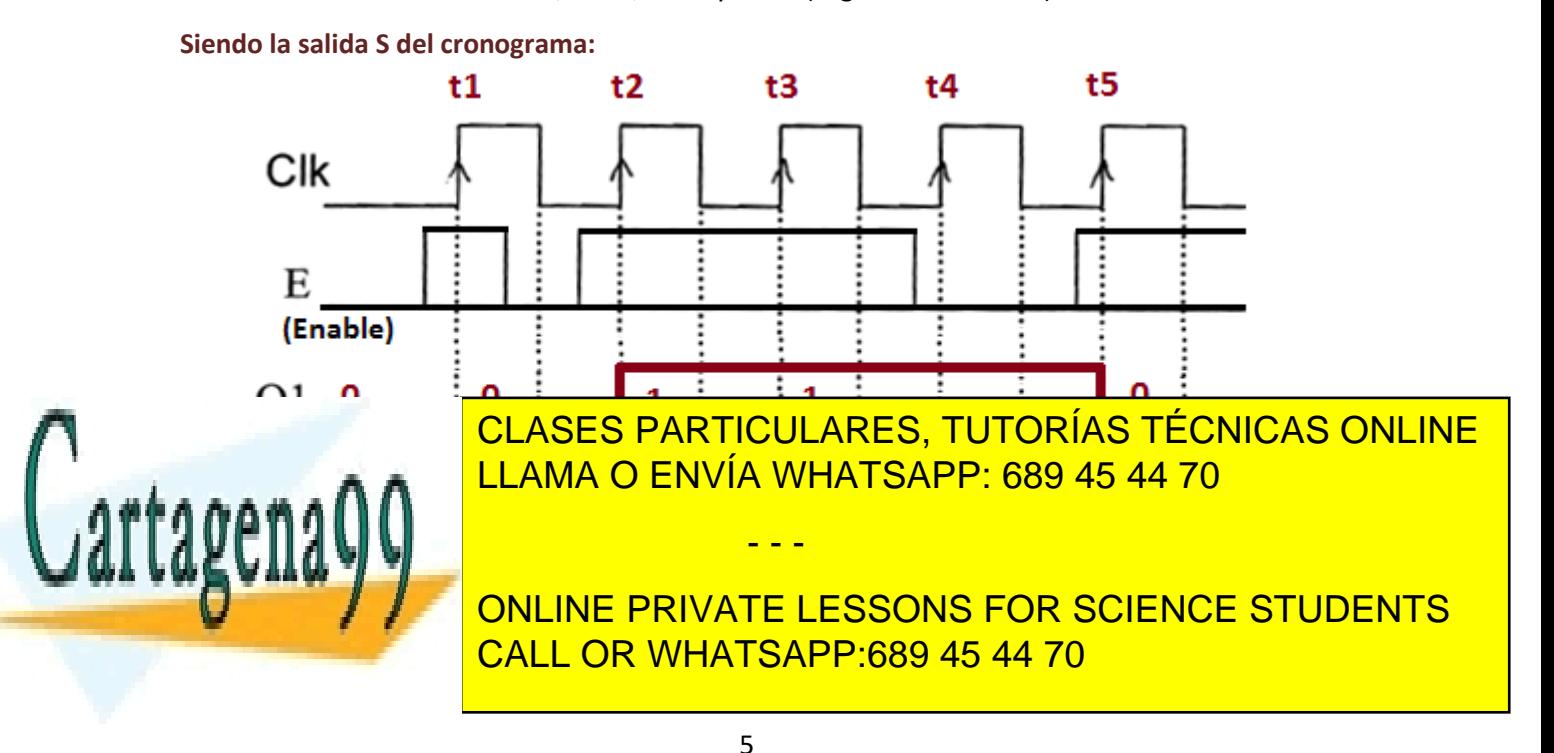